entities are provided by PDF and the set of the set of the set of the set of the set of the set of the set of the set of the set of the set of the set of the set of the set of the set of the set of the set of the set of th

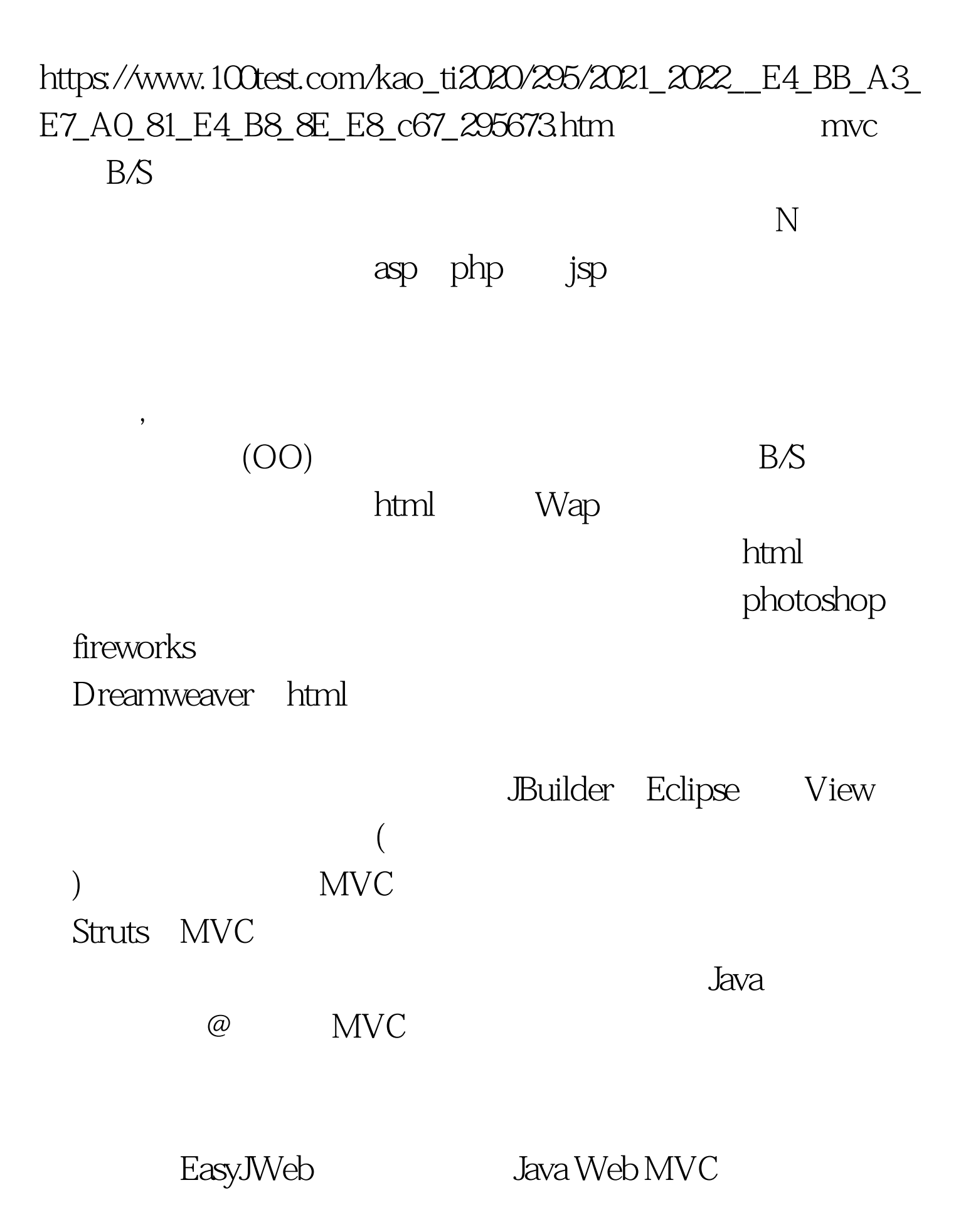

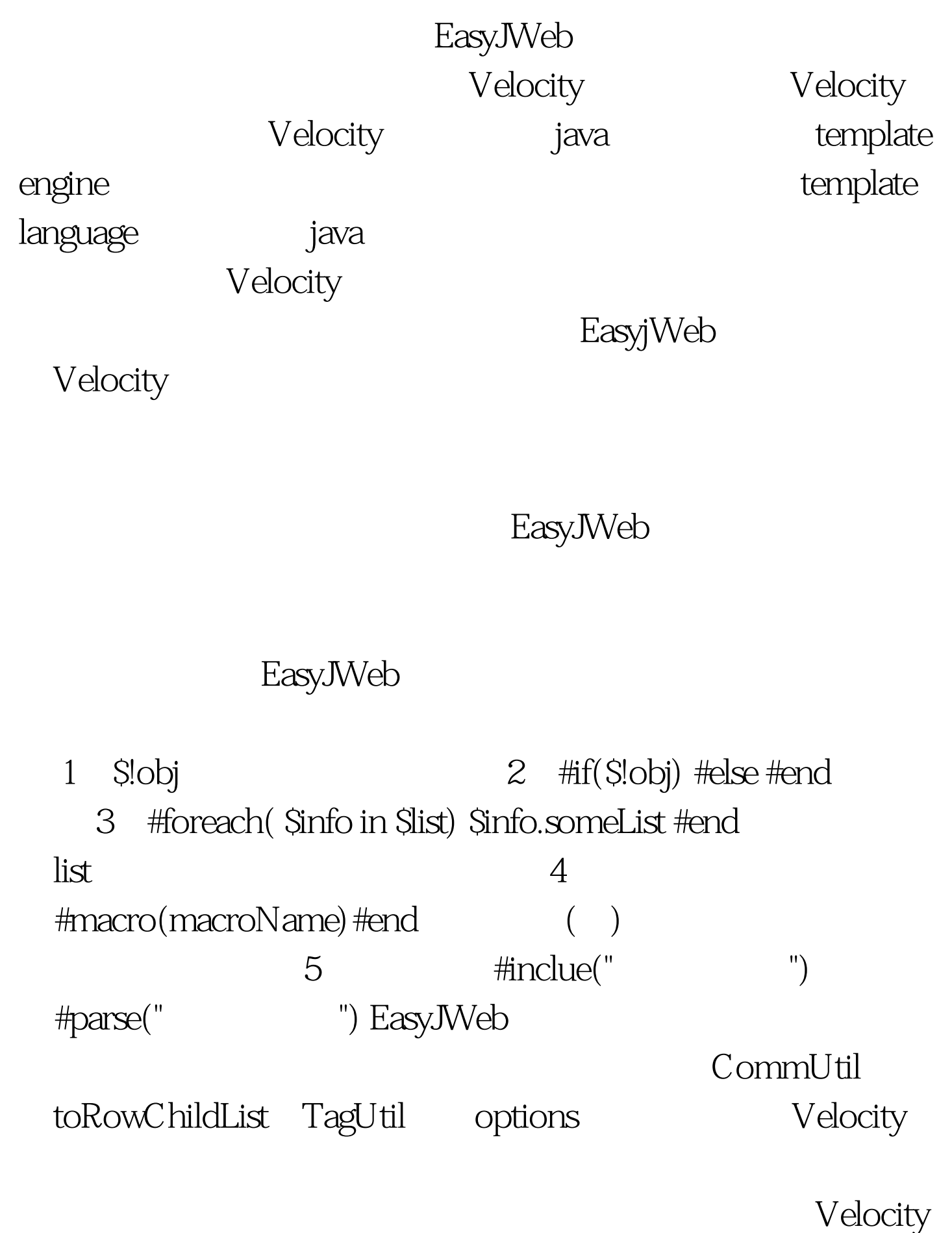

## EasyJWeb

EasyJWeb

## EasyJWeb EasyJWeb

html css EasyJWeb

Velocity

form.addResult("name",obj)

form.addPo(obj)

Action

form.toPo(obj)

EasyJWeb  $100Test$ www.100test.com